## <span id="page-0-0"></span>Informatik I: Einführung in die Programmierung

13. Objekt-orientierte Programmierung: Aggregierung, Invarianten, Datenkapselung, Properties, Operator-Überladung und magische Methoden Dictionaries und Mengen

Albert-Ludwigs-Universität Freiburg

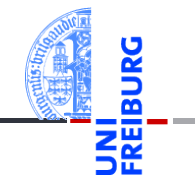

Peter Thiemann 08.01.2019

## <span id="page-1-0"></span>1 [Aggregierung](#page-1-0)

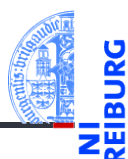

[Aggregie](#page-1-0)rung

[Properties](#page-7-0)

Operator-[Überladung](#page-23-0)

[Der Zoo der](#page-30-0) magischen Methoden

**[Dictionaries](#page-39-0)** 

## Zusammengesetzte Objekte

[Aggregie](#page-1-0)rung

**[Properties](#page-7-0)** 

Operator-[Überladung](#page-23-0)

[Der Zoo der](#page-30-0) magischen Methoden

[Dictionaries](#page-39-0)

- Oft sind Objekte aus anderen Objekten zusammengesetzt.
- Methodenaufrufe an ein Objekt führen dann zu Methodenaufrufen auf eingebetteten Objekten.
- Beispiel: ein zusammengesetztes 2D-Objekt, das andere 2D-Objekte enthält, z.B. einen Kreis und ein Rechteck.

## Die Klasse CompositeObject (1)

- Jede Instanz ist ein 2D-Objekt, aber eine Position macht keinen Sinn.
- Zusätzlich hat jede Instanz als Attribut eine Liste von 2D-Objekten. newgeoclasses.py (1)

```
\left( \frac{1}{2} \frac{1}{2} \frac{1}{2} \frac{1}{2} \frac{1}{2} \frac{1}{2} \frac{1}{2} \frac{1}{2} \frac{1}{2} \frac{1}{2} \frac{1}{2} \frac{1}{2} \frac{1}{2} \frac{1}{2} \frac{1}{2} \frac{1}{2} \frac{1}{2} \frac{1}{2} \frac{1}{2} \frac{1}{2} \frac{1}{2} \frac{1class CompositeObject ( TwoDObject ):
        def __init ( self , objs = () , ** kwargs ):
                self . objects = list ( objs )
                super (). __init__ ( None , None )
        def add ( self , obj ):
                self . objects . append ( obj )
```

```
def rem (self, obj):
    self . objects . remove ( obj )
```
...

[Aggregie](#page-1-0)rung

[Properties](#page-7-0)

Operator-[Überladung](#page-23-0)

[Der Zoo der](#page-30-0) magischen Methoden

[Dictionaries](#page-39-0)

**[Mengen](#page-58-0)** 

 $\left( \begin{array}{cc} \text{ } & \text{ } \\ \text{ } & \text{ } \end{array} \right)$ 

Die CompositeObject-Klasse (2)

- Die Methoden size\_change, move und position werden überschrieben.
- Wir wälzen das Ändern und Verschieben des zusammengesetzten Objektes auf die Einzelobjekte ab: Delegieren.

newgeoclasses.py (2)

```
✞ ☎
   def size change ( self, percent ) :
       for obj in self . objects :
           obj . size_change ( percent )
   def move ( self , xchange , ychange ):
       for obj in self . objects :
           obj . move ( xchange , ychange )
```

```
def position ( self ):
    return self . objects [0]. position () if self . objects else None
```
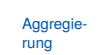

**[Properties](#page-7-0)** 

Operator-[Überladung](#page-23-0)

[Der Zoo der](#page-30-0) magischen Methoden

[Dictionaries](#page-39-0)

## Die CompositeObject-Klasse (3)

### Python-Interpreter

```
>>> c = Circle(x=1, y=2); r = Rectangle(10, 10)>>> a = CompositeObject((r,c))>>> a.size_change(200)
\gg r.area()
400.0
>>> a.move(40,40)
>>> a.position()
(40, 40)
>>> c.position()
(41, 42)
>>> b = CompositeObject()
\gg a.add(b)\gg a.move(-10, -10)>>> b.position()
```
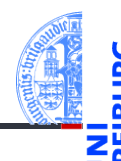

[Aggregie](#page-1-0)rung

**[Properties](#page-7-0)** 

Operator-[Überladung](#page-23-0)

[Der Zoo der](#page-30-0) magischen Methoden

[Dictionaries](#page-39-0)

## Vererbung und Komposition

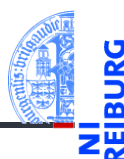

[Aggregie](#page-1-0)rung

[Properties](#page-7-0)

Operator-[Überladung](#page-23-0)

[Der Zoo der](#page-30-0) magischen Methoden

[Dictionaries](#page-39-0)

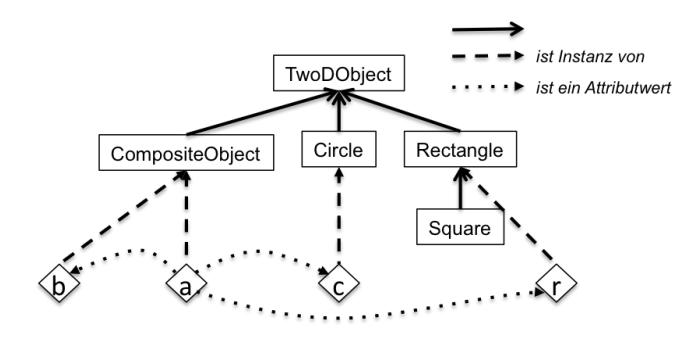

## <span id="page-7-0"></span>2 [Properties](#page-7-0)

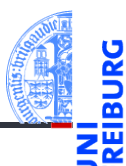

[Aggregie](#page-1-0)rung

#### [Properties](#page-7-0)

Operator-[Überladung](#page-23-0)

[Der Zoo der](#page-30-0) magischen Methoden

**[Dictionaries](#page-39-0)** 

## Zugriff auf Attribute kontrollieren: Getter und Setter

- Gewünscht: Kontrolle über das Abfragen und Setzen von Attributwerten.
	- Invarianten zwischen Attributwerten sollen respektiert werden. Es soll nicht möglich sein, unsinnige Attributwerte zu setzen.
	- Der Zustand eines Objekts soll gekapselt werden.
- In anderen Sprachen können Attribute als privat deklariert werden.
	- Nur Methoden des zugehörigen Objekts können sie lesen bzw. ändern.
	- Sie sind unsichtbar für Objekte anderer Klassen.
	- Datenkapselung; Invarianten können garantiert werden.
- Für den Zugriff durch andere Objekte werden (häufig) Getter- und (seltener) Setter-Methoden bereitgestellt.
	- Eine Getter-Methode liest ein privates Attribut.
	- Eine Setter-Methode schreibt ein privates Attribut.
- In Python sind Attribute im wesentlichen *öffentlich*, aber sie können durch Getter und Setter als Properties geschützt werden.

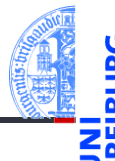

**Aggregie** 

#### **[Properties](#page-7-0)**

Operator-[Überladung](#page-23-0)

[Der Zoo der](#page-30-0) magischen Methoden

[Dictionaries](#page-39-0)

## Datenkapselung und Invarianten

### Definition: Dateninvariante

Eine Dateninvariante ist eine logische Aussage über die Attribute eines Objekts, die während der gesamten Lebensdauer des Objekts erfüllt sein muss.

- Der Konstruktor muss die Dateninvariante sicherstellen.
- Die Methoden müssen die Dateninvariante erhalten.
- Unbewachtes Ändern eines Attributs kann die Dateninvariante zerstören.

### Definition: Datenkapselung

Attribute (Objektzustand) können nicht direkt gelesen oder geändert werden.

- Die Interaktion mit einem Objekt geschieht nur durch Methoden.
- Die Implementierung (Struktur des Objektzustands) kann verändert werden, ohne dass andere Teile des Programms geändert werden müssen.

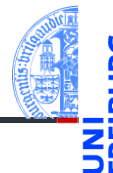

**Aggregie** 

#### **[Properties](#page-7-0)**

Operator-[Überladung](#page-23-0)

[Der Zoo der](#page-30-0) magischen Methoden

[Dictionaries](#page-39-0)

**[Mengen](#page-58-0)** 

08.01.2019 P. Thiemann – [Info I](#page-0-0) 12 / 76

## Beispiel Invariante: Radius eines Kreises

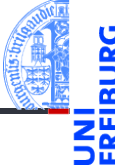

**Aggregie** rung

#### **[Properties](#page-7-0)**

Operator-[Überladung](#page-23-0)

[Der Zoo der](#page-30-0) magischen Methoden

[Dictionaries](#page-39-0)

**[Mengen](#page-58-0)** 

### **class** Circle ( TwoDObject ): *''' Represents a circle in the plane . Attributes : radius : a number indicating the radius of the circle x , y : inherited from TwoDObject Invariants : radius > 0 '''***def** \_\_init\_\_ ( self , radius =1 , \*\* kwargs ):  $self.$  radius  $=$  radius super(). \_\_init (\*\* kwargs)

**Invariante**

Das Attribut radius der Klasse Circle soll immer größer als Null sein. **Regel 1:** Jede Invariante **muss** im docstring der Klasse dokumentiert sein! ✞ ☎

## Beispiel Invariant: Radius eines Kreises

- Der docstring kann Verletzungen der Invariante nicht verhindern. . .
- **Regel 2**: Der Konstruktor muss die Einhaltung der Invariante prüfen!
- Die Prüfung geschieht durch eine Assertion. Verletzung führt zu einer Exception (Ausname).

```
✞ ☎
 class Circle ( TwoDObject ):
       ...
      def __init__ ( self , radius =1 , ** kwargs ):
             assert radius > 0, "radius\Boxshould\Boxbe\Boxgreater\Boxthan\Box0"
             self radius = radius
            super (). __init__ (** kwargs )
\left( \left( \right) \left( \left( \right) \left( \left( \right) \left( \left( \right) \left( \left( \right) \left( \left( \right) \left( \left( \right) \left( \left( \right) \left( \left( \right) \left( \left( \right) \left( \left( \right) \left( \left( \right) \left(
```
**Aggregie** rung

#### **[Properties](#page-7-0)**

Operator-[Überladung](#page-23-0)

[Der Zoo der](#page-30-0) magischen Methoden

[Dictionaries](#page-39-0)

## Was passiert?

**Aggregie** rung

#### **[Properties](#page-7-0)**

Operator-[Überladung](#page-23-0)

[Der Zoo der](#page-30-0) magischen Methoden

[Dictionaries](#page-39-0)

**[Mengen](#page-58-0)** 

Bei falschem Aufruf des Konstruktors wird eine Exception ausgelöst.

### Python-Interpreter

### $>> c = Circle (x=10, y=20, radius=-3)$

Traceback (most recent call last): File "<stdin>", line 1, in <module> File  $"...$ /properties.py", line 46, in \_\_init assert radius  $> 0$ , "radius should be greater than  $0$ " AssertionError: radius should be greater than 0

## Beispiel: Radius eines Kreises

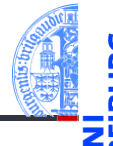

Ein böswilliger Mensch kann folgenden Code schreiben:

```
c = Circle (x=20, y=20, radius=5)
c. radius = -3 # # object invariant broken
```
✝ ✆ **Regel 3**: Das Attribut radius muss als Property ohne Setter definiert werden!

```
✞ ☎
class Circle ( TwoDObject ):
    ...
    def __init ( self , radius =1 , ** kwargs ):
       assert radius > 0, "radius<sub>\Box</sub> should \Boxbe\Boxgreater\Boxthan\Box0"
        self. radius = radius
       super(). __init (** kwargs)
    @property
    def radius ( self ):
       return self . __radius
```
[Aggregie](#page-1-0)rung

#### **[Properties](#page-7-0)**

Operator-[Überladung](#page-23-0)

[Der Zoo der](#page-30-0) magischen Methoden

[Dictionaries](#page-39-0)

## Was passiert?

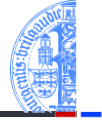

- Der Attributwert für den Radius wird im Feld radius des Objekts gespeichert. Felder, deren Name mit \_\_ beginnt, sind von außen nicht ohne weiteres zugreifbar!
- radius ist nun eine völlig normale Methode, der Getter für radius. m.
- Die Dekoration mit @property bewirkt, dass radius wie ein Attribut verwendet werden kann.
- T. Ein Attributzugriff c.radius wird als Methodenaufruf c.radius() interpretiert.

```
Python-Interpreter
```

```
>>> c = Circle (x=10, y=20, \text{ radius}=3)>>> c.radius
3
>> c.x = -3Traceback (most recent call last):
 File "<stdin>", line 1, in <module>
AttributeError: can't set attribute
08.01.2019 P. Thiemann – Info I 17 / 76
```
**Aggregie** rung

### **[Properties](#page-7-0)**

Operator-[Überladung](#page-23-0)

[Der Zoo der](#page-30-0) magischen **Methoden** 

[Dictionaries](#page-39-0)

## Zusammenfassung Invariante

Aggregie

**[Properties](#page-7-0)** 

Operator-[Überladung](#page-23-0)

[Der Zoo der](#page-30-0) magischen Methoden

[Dictionaries](#page-39-0)

**[Mengen](#page-58-0)** 

Eine (Daten-) Invariante ist eine logische Aussage über die Attribute eines Objekts, die während der gesamten Lebensdauer des Objekts erfüllt sein muss.

### Regeln zu Dateninvarianten

- 1 Jede Invariante muss im docstring der Klasse dokumentiert sein!
- 2 Der Konstruktor muss die Einhaltung der Invariante prüfen!
- 3 Die Attribute, die in der Invariante erwähnt werden, müssen als Properties ohne Setter definiert werden!

## Beispiel: Datenkapselung

### Aufgabe

Ein Zeichenprogramm verwendet Punkte in der Ebene. Die Hauptoperation auf Punkten ist die Drehung (um den Ursprung) um einen bestimmten Winkel.

### Erster Versuch

```
✞ ☎
 class Point2D :
       def __init__ ( self , x , y ):
             self.x = xself.y = ydef turn ( phi ):
             self.x, self.y = (self.x * cos(phi) - self.y * sin(phi), self.x * sin(phi) + self.y * cos(phi)\left( \frac{1}{\sqrt{2}}\right) \left( \frac{1}{\sqrt{2}}\right) \left( \frac{1}{\sqrt{2}}\right) \left( \frac{1}{\sqrt{2}}\right) \left( \frac{1}{\sqrt{2}}\right) \left( \frac{1}{\sqrt{2}}\right) \left( \frac{1}{\sqrt{2}}\right) \left( \frac{1}{\sqrt{2}}\right) \left( \frac{1}{\sqrt{2}}\right) \left( \frac{1}{\sqrt{2}}\right)
```
**Aggregie** rung

#### **[Properties](#page-7-0)**

Operator-[Überladung](#page-23-0)

[Der Zoo der](#page-30-0) magischen Methoden

[Dictionaries](#page-39-0)

## Was passiert?

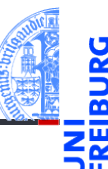

#### [Aggregie](#page-1-0)rung

#### [Properties](#page-7-0)

```
Operator-
Überladung
```

```
Der Zoo der
magischen
Methoden
```

```
Dictionaries
```

```
Mengen
```
## Python-Interpreter

```
\gg \gamma pp = Point2D(1,0)>>> pp.x, pp.y
(1, 0)
\gg pp.turn(pi/2)
>>> pp.x, pp.y
(6.123233995736766e-17, 1.0)
>> pp. y = -1>>> pp.turn (pi/2)
>>> pp.x, pp.y
(1.0, 0.0)
```
- Das Interface von Point2D Objekten besteht aus den Attributen x, y und der Methode turn().
- Jeder Aufruf von turn() erfordert vier trigonometrische Operationen (naja, mindestens zwei), die vergleichsweise aufwändig sind.
- Möglichkeit zur Vermeidung dieser Operationen: Ändere die Datenrepräsentation von rechtwinkligen Koordinaten (x, y) in Polarkoordinaten (r,  $\vartheta$ ). In Polarkoordinaten entspricht eine Drehung um  $\varphi$ der Addition der Winkel  $\vartheta + \varphi$ .
- Aber: das Interface soll erhalten bleiben!
- Ein Fall für Datenkapselung mit Gettern **und** Settern!
- (keine Invariante: x und y sind beliebige Zahlen!)

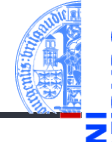

Aggregie

**[Properties](#page-7-0)** 

Operator-[Überladung](#page-23-0)

[Der Zoo der](#page-30-0) magischen Methoden

[Dictionaries](#page-39-0)

# Datenkapselung: Änderung der Repräsentation ohne Änderung des Interface

```
✞ ☎
class PointPolar :
   def __init__ ( self , x , y ):
       self.set xy(x, y)def set_xy (self, x, y):
       self. r = sqrt (x*x + y*y)self. __theta = atan2 (y, x)def turn ( self , phi ):
       self . __theta += phi
    ...
\left( \begin{array}{cc} \text{ } & \text{ } \\ \text{ } & \text{ } \end{array} \right)
```
**[Aggregie](#page-1-0)**rung **[Properties](#page-7-0)** 

> Operator-[Überladung](#page-23-0)

[Der Zoo der](#page-30-0) magischen Methoden

[Dictionaries](#page-39-0)

- Repräsentation durch Polarkoordinaten
- Interne Attribute \_\_r und \_\_theta von außen nicht zugreifbar

## Datenkapselung: Interface rechtwinklige Koordinaten

```
\overline{a} \overline{a} \overline{@property
        def x ( self ):
               return self. __r * cos (self. __theta)
        @property
        def y ( self ):
               return self. __r * sin (self. __theta)
        @x . setter
        def x ( self , x ):
               self.set_xy (x, self.y)
        @y . setter
        def y ( self , y ):
               self . set_xy ( self .x , y)
\left( \begin{array}{cc} \text{ } & \text{ } \\ \text{ } & \text{ } \end{array} \right)
```
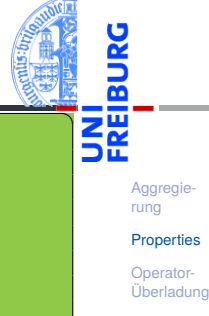

[Der Zoo der](#page-30-0) magischen Methoden

[Dictionaries](#page-39-0)

**[Mengen](#page-58-0)** 

Definition der Getter wie gehabt.

- Definition der Setter dekoriert mit @x.setter, wobei x der Propertyname ist.
- Methodendefinition für den Propertynamen mit einem Parameter (+ self).
- Eine Zuweisung  $p \cdot x = v$  wird interpretiert als Methodenaufruf  $p \cdot x(v)$ .

## Was passiert? Exakt das Gleiche wie mit Point2D!

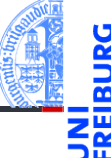

### Python-Interpreter

```
\gg \gamma pp = PointPolar(1,0)
>>> pp.x, pp.y
(1, 0)
\gg pp.turn(pi/2)
>>> pp.x, pp.y
(6.123233995736766e-17, 1.0)
>> pp.y = -1\gg pp.turn (pi/2)
>>> pp.x, pp.y
(1.0, 0.0)
```
[Aggregie](#page-1-0)rung

#### **[Properties](#page-7-0)**

Operator-[Überladung](#page-23-0)

[Der Zoo der](#page-30-0) magischen Methoden

[Dictionaries](#page-39-0)

## Weitere Möglichkeiten

- Intern könnte der Punkt **beide** Repräsentationen vorhalten.
- Nur die jeweils benötigte Repräsentation wird berechnet.
- Transformationen werden immer in der günstigsten Repräsentation ausgeführt:

Rotation in Polarkoordinaten, Translation in rechtwinkligen Koordinaten

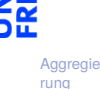

**[Properties](#page-7-0)** 

Operator-[Überladung](#page-23-0)

[Der Zoo der](#page-30-0) magischen Methoden

[Dictionaries](#page-39-0)

# <span id="page-23-0"></span>3 [Operator-Überladung](#page-23-0)

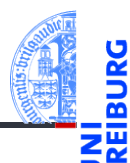

[Aggregie](#page-1-0)rung

[Properties](#page-7-0)

Operator-[Überladung](#page-23-0)

[Der Zoo der](#page-30-0) magischen Methoden

[Dictionaries](#page-39-0)

# Überladung von Operatoren

- Ein Operator ist überladen (operator overloading), wenn dieser Operator je nach Typ der Argumente (und ggf. dem Kontext) unterschiedlich definiert ist.
- Traditionell sind die arithmetischen Operatoren in vielen Programmiersprachen für alle numerischen Typen überladen.
- In Python sind außerdem die Operatoren "+" und "\*" für Strings überladen.
- In Python können gewisse Operatoren überladen werden, wobei nur der Typ der Argumente berücksichtigt wird.
- Überladung ist immer mit Vorsicht zu geniessen:
	- Falls ein Operator wie " $+$ " überladen ist, ist es im Programmtext nicht offensichtlich, welcher Code ausgeführt wird.
	- Eine Überladung dart nicht "die Intuition" eines Operators verletzen.
	- Beispiel: "+" (auf Zahlen) hat Eigenschaften wie Kommutativität, Assoziativität, 0 als neutrales Element, etc, die durch Überladung nicht gestört werden sollten.

**[Properties](#page-7-0)** Operator-[Überladung](#page-23-0)

Aggregie

[Der Zoo der](#page-30-0) magischen Methoden

[Dictionaries](#page-39-0)

## Beispiel: Addition für 2D-Punkte

point2d.py (1)

```
\epsilon \sim \epsilon \sim class Point2D :
         ...
         def add ( self, other ):
                 return Point2D ( self .x + other .x , self .y + other . y)
\left( \begin{array}{cc} \text{ } & \text{ } \\ \text{ } & \text{ } \end{array} \right)
```
- Die "magische Methode" \_add\_definiert die Überladung des "+"-Operators.
- Wenn  $pp = Point2D$  (...), dann wird eine "Addition"  $pp + v$  als Methodenaufruf  $pp.$  add  $(v)$  interpretiert.
- Was fehlt hier?
- Was passiert, wenn other keine Instanz von Point2D ist?

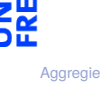

rung **[Properties](#page-7-0)** 

Operator-[Überladung](#page-23-0)

[Der Zoo der](#page-30-0) magischen **Methoden** 

[Dictionaries](#page-39-0)

## Beispiel: Addition für 2D-Punkte

### point2d.py

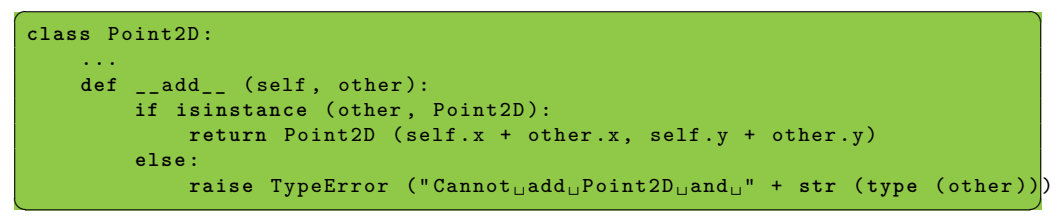

- Der Funktionsaufruf isinstance (other, Point2D) testet, ob other eine Instanz von Point2D ist.
- Hier wird eine Exception erzeugt, aber alles ist möglich (aber nicht unbedingt sinnvoll).

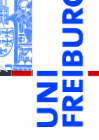

**Aggregie** rung

**[Properties](#page-7-0)** 

Operator-[Überladung](#page-23-0)

[Der Zoo der](#page-30-0) magischen Methoden

[Dictionaries](#page-39-0)

## Beispiel: Multiplikation für 2D-Punkte

mit den magischen Methoden \_\_mul\_ und \_\_rmul

### point2d.py

```
Aggregie-
                                                                                                         rung
                                                                                                         Properties
                                                                                                         Operator-
                                                                                                         Überladung
                                                                                                         Der Zoo der
                                                                                                         magischen
                                                                                                         Methoden
                 Dictionaries
raise TypeError (" Cannot ␣ multiply ␣ Point2D ␣ and ␣" + str ( type ( other )))
                                                                                                         Mengen
✞ ☎
class Point2D :
      ...
     def __mul ( self, other ):
           if isinstance ( other , Point2D ): # scalar product
                return self .x * other .x + self .y * other .y
           elif isinstance (other, numbers. Number): # scalar multiplication
                return Point2D ( other * self .x , other * self .y)
           else :
      def rmul ( self, other ):
           if isinstance (other, numbers. Number):
                return Point2D ( other * self .x , other * self .y)
           else :
                raise TypeError ("Cannot<sub>u</sub>multiply<sub>u</sub>" + str (type (other)) + "
uand

uPoint2D")
\left( \left( \right) \left( \left( \right) \left( \left( \right) \left( \left( \right) \left( \left( \right) \left( \left( \right) \left( \left( \right) \left( \left( \right) \left( \left( \right) \left( \left( \right) \left( \left( \right) \left( \left( \right) \left(
```
## Was passiert?

```
Aggregie-
rung
```

```
Properties
```

```
Operator-
Überladung
```

```
Der Zoo der
magischen
Methoden
```

```
Dictionaries
```

```
Python-Interpreter
>>> p1 = Point2D (1,0)
>>> p1.x, p1.y
(1, 0)>> p2 = p1 * 42 # multiply p1 with a number>>> p2.x, p2.y # yields a point
(42, 0)>>> w = p1 * p2 # multiply two points>>> w # yields a number
42
>>> p3 = 3 * p1 # multiply a number with a point>>> p3.x, p3.y # yields a point
(3, 0)
```
### Was passiert intern?

- p1  $*$  42 entspricht p1. mul  $(42)$ ; other ist eine Zahl
- $\n p1 * p2$  entspricht p1.  $mu_1$  (p2); other ist eine Instanz von Point2D
- $\blacksquare$  3  $*$  p1 entspricht ...
- 3.  $mu1$  (p1)  $...$  im Prinzip; kann so nicht eingegeben werden
- aber der Type **int** kann nicht mit einem Point2D multiplizieren und liefert den Wert NotImplemented.
- Daraufhin versucht Python p1. rmul (3)
- was ein Ergebnis liefert.
- Die arithmetischen Operatoren +, \*, -, / und % können nach dem gleichen Muster überladen werden.

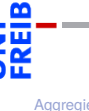

**Aggregie** rung

**[Properties](#page-7-0)** 

Operator-[Überladung](#page-23-0)

[Der Zoo der](#page-30-0) magischen **Methoden** 

[Dictionaries](#page-39-0)

## <span id="page-30-0"></span>4 [Der Zoo der magischen Methoden](#page-30-0)

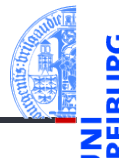

- [Allgemeine magische Methoden](#page-33-0)  $\overline{\phantom{a}}$
- [Numerische magische Methoden](#page-37-0) n.
- [Zusammenfassung](#page-38-0)

[Aggregie](#page-1-0)rung

**[Properties](#page-7-0)** 

Operator-[Überladung](#page-23-0)

[Der Zoo der](#page-30-0) magischen Methoden

[Allgemeine](#page-33-0) magische Methoden

[Numerische](#page-37-0) magische Methoden

[Zusammenfassung](#page-38-0)

[Dictionaries](#page-39-0)

## Magische Methoden

- Methoden wie \_\_init\_\_, deren Namen mit zwei Unterstrichen beginnen und enden, heißen *magisch*.
- Es gibt eine Vielzahl an magischen Methoden, die z.B. verwendet werden können, um Operatoren wie + und % für eigene Klassen zu definieren.
- Magische Methoden wie \_\_add\_\_ sind nicht prinzipiell anders als andere Methoden, aber wenn sie vorhanden sind, werden sie bei geeigneter Gelegenheit von Python intern aufgerufen.

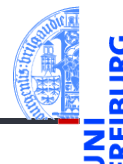

Aggregie rung

**[Properties](#page-7-0)** 

Operator-[Überladung](#page-23-0)

#### [Der Zoo der](#page-30-0) magischen Methoden

[Allgemeine](#page-33-0) magische Methoden [Numerische](#page-37-0) magische Methoden

[Zusammenfassung](#page-38-0)

**[Dictionaries](#page-39-0)** 

## Magische Methoden: Übersicht

- Es gibt drei Arten von magischen Methoden:
	- Allgemeine Methoden: verantwortlich für Objekterzeugung, Ausgabe und ähnliche grundlegende Dinge.
	- Numerische Methoden: verantwortlich für Addition, Bitshift und ähnliches
	- Container Methoden: verantwortlich für Indexzugriff, Slicing und ähnliches

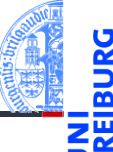

**Aggregie** rung

**[Properties](#page-7-0)** 

Operator-[Überladung](#page-23-0)

[Der Zoo der](#page-30-0) magischen **Methoden** 

[Allgemeine](#page-33-0) magische Methoden [Numerische](#page-37-0) magische Methoden

[Zusammenfassung](#page-38-0)

**[Dictionaries](#page-39-0)** 

## <span id="page-33-0"></span>Allgemeine magische Methoden

Die allgemeinen magischen Methoden werden weiter unterteilt:

- Konstruktion und Destruktion: \_\_init\_\_, \_\_new\_\_, \_\_del
- Vergleich und Hashing: eq , \_\_ne\_, \_ge\_, gt\_, \_le\_, \_lt\_, hash , bool
- String-Konversion: \_\_str\_\_, \_\_repr\_\_, \_\_format\_\_
- Verwendung einer Instanz als Funktion: call
- Attributzugriff: getattribute, getattr, setattr,  $\mathtt{delattr}$
- Magische Attribute: dict (das dict der Attributnamen) und slots (um Attribute zu beschränken)

**[Aggregie-](#page-1-0)**

**[Properties](#page-7-0)** 

Operator-[Überladung](#page-23-0)

[Der Zoo der](#page-30-0) magischen Methoden

[Allgemeine](#page-33-0) magische Methoden

[Numerische](#page-37-0) magische Methoden

[Zusammenfassung](#page-38-0)

**[Dictionaries](#page-39-0)** 

## Vergleich:  $eq_{--}, \_ne_{--}$

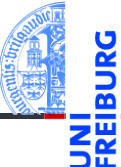

- obj.\_\_eq\_\_(other): Wird zur Auswertung von  $obj == other$  aufgerufen. Wird zur Auswertung von  $other == obj$  aufgerufen, falls other keine eq Methode besitzt.
- obj. ne (other): Wird zur Auswertung von  $obj$  != other (oder other != obj) aufgerufen.
- Sind diese Methoden nicht definiert, werden Objekte nur auf Identität verglichen, d.h.  $x == y$  gdw. x is y.
- Der Aufruf von != gibt automatisch das Gegenteil vom Aufruf von == zurück, außer wenn == das Ergebnis NotImplemented liefert. Es reicht also, obj. eq (other) zu implementieren.

Aggregie

**[Properties](#page-7-0)** 

Operator-[Überladung](#page-23-0)

[Der Zoo der](#page-30-0) magischen Methoden

[Allgemeine](#page-33-0) magische Methoden

[Numerische](#page-37-0) magische Methoden

[Zusammenfassung](#page-38-0)

[Dictionaries](#page-39-0)

[Mengen](#page-58-0)

08.01.2019 P. Thiemann – [Info I](#page-0-0) 39 / 76

## Gleichheit für 2D Punkte

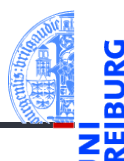

### Equality

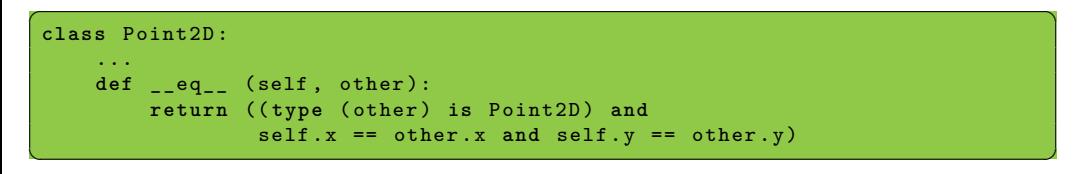

[Aggregie](#page-1-0)rung

[Properties](#page-7-0)

Operator-[Überladung](#page-23-0)

[Der Zoo der](#page-30-0) magischen Methoden

[Allgemeine](#page-33-0) magische Methoden

[Numerische](#page-37-0) magische Methoden

[Zusammenfassung](#page-38-0)

[Dictionaries](#page-39-0)

## Vergleich:  $ge$ ,  $gt$ ,  $_1e$ ,  $_1e$ ,  $_1t$

obj. ge (other): Wird zur Auswertung von obj >= other aufgerufen.

Wird ebenfalls zur Auswertung von other  $\leq$  obj aufgerufen, falls other über keine \_\_le\_\_-Methode verfügt.

obj. gt (other), obj. le (other), obj. lt (other): Werden analog für die Vergleiche  $obj > other$  bzw. obj  $\le$  other bzw. obj < other aufgerufen.

**Aggregie** rung

**[Properties](#page-7-0)** 

Operator-[Überladung](#page-23-0)

[Der Zoo der](#page-30-0) magischen Methoden

[Allgemeine](#page-33-0) magische Methoden

[Numerische](#page-37-0) magische Methoden

[Zusammenfassung](#page-38-0)

**[Dictionaries](#page-39-0)** 

## <span id="page-37-0"></span>Numerische Methoden

- - Aggregie rung
	- **[Properties](#page-7-0)**

Operator-[Überladung](#page-23-0)

[Der Zoo der](#page-30-0) magischen Methoden

[Allgemeine](#page-33-0) magische Methoden

[Numerische](#page-37-0) magische Methoden

[Zusammenfassung](#page-38-0)

**[Dictionaries](#page-39-0)** 

- Bei Operatoren wie +,  $\ast$ , oder / verhält sich Python wie folgt (am Beispiel +):
- Zunächst wird versucht, die Methode \_\_add\_\_ des linken Operanden mit dem rechten Operanden als Argument aufzurufen.
- Wenn die Methode add mit dem Typ des rechten Operanden nichts anfangen kann, kann sie die spezielle Konstante NotImplemented zurückliefern. Dann wird versucht, die Methode radd des rechten Operanden mit dem linken Operanden als Argument aufzurufen.
- Wenn dies auch nicht funktioniert, schlägt die Operation fehl.

## <span id="page-38-0"></span>Zusammenfassung

- Aggregierung liegt vor, falls Attribute von Objekten selbst wieder Objekte sind.
- Properties erlauben die Realisierung von Invarianten und Datenkapselung. Attributzugriffe werden über Getter und Setter (Methoden) abgewickelt.
- Überladung liegt vor, wenn ein Operator die anzuwendende Operation anhand des Typs der Operanden bestimmt.
- Python verwendet magische Methoden zur Implementierung von Operator Überladung.

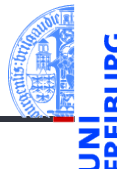

**Aggregie** rung

[Properties](#page-7-0)

Operator-[Überladung](#page-23-0)

[Der Zoo der](#page-30-0) magischen Methoden

[Allgemeine](#page-33-0) magische Methoden [Numerische](#page-37-0) magische Methoden

[Zusammenfassung](#page-38-0)

**[Dictionaries](#page-39-0)** 

## <span id="page-39-0"></span>5 [Dictionaries](#page-39-0)

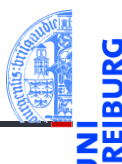

[Aggregie](#page-1-0)rung

[Properties](#page-7-0)

Operator-[Überladung](#page-23-0)

[Der Zoo der](#page-30-0) magischen Methoden

#### [Dictionaries](#page-39-0)

[Beispiele](#page-42-0) [Operationen](#page-45-0) [Geschachtelte](#page-49-0) Dicts [Views](#page-50-0) Dicte als [Hashtabellen](#page-51-0) [Veränderliche](#page-54-0) Dict-Keys?

#### [Mengen](#page-58-0)

#### [Beispiele](#page-42-0) m.

- [Operationen](#page-45-0) m.
- m. [Geschachtelte Dicts](#page-49-0)
- [Views](#page-50-0)  $\mathcal{L}_{\mathcal{A}}$
- [Dicts als Hashtabellen](#page-51-0)  $\mathcal{L}_{\mathcal{A}}$
- [Veränderliche Dict-Keys?](#page-54-0)
- Ein Dictionary (Wörterbuch), kurz *Dict*, ist eine Abbildung von *Schlüsseln* (*keys*) auf zugehörige *Werte* (*values*).
- Alternative Bezeichnung: *assoziatives Array*
- Grundoperationen auf Dictionaries:
	- Einfügen einer Assoziation (Schlüssel  $\mapsto$  Wert), evtl. vorhandene Assoziation mit Schlüssel wird überschrieben
	- Entfernen einer Assoziation (Schlüssel),
	- Nachschlagen des Werts zu einem Schlüssel,
	- Anwesenheit eines Schlüssels
- Voraussetzungen
	- Schlüssel müssen auf Gleichheit getestet werden können!
	- Schlüssel müssen unveränderlich (immutable) sein!

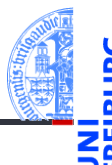

Aggregie

**[Properties](#page-7-0)** 

Operator-[Überladung](#page-23-0)

[Der Zoo der](#page-30-0) magischen **Methoden** 

#### **[Dictionaries](#page-39-0)**

[Beispiele](#page-42-0) [Operationen](#page-45-0) [Geschachtelte](#page-49-0) Dicts [Views](#page-50-0) Dicts als [Hashtabellen](#page-51-0) [Veränderliche](#page-54-0) Dict-Keys?

## Dictionaries (Fortsetzung)

Aggregie

**[Properties](#page-7-0)** 

Operator-[Überladung](#page-23-0)

[Der Zoo der](#page-30-0) magischen Methoden

#### [Dictionaries](#page-39-0)

[Beispiele](#page-42-0) [Operationen](#page-45-0) [Geschachtelte](#page-49-0) **Dicts** [Views](#page-50-0) Dicte als [Hashtabellen](#page-51-0) [Veränderliche](#page-54-0) Dict-Keys?

- Dictionaries sind so implementiert, dass der Wert zu einem gegebenen Schlüssel sehr effizient unabhängig von der Anzahl der bestehenden Einträge bestimmt werden kann.
- Im Gegensatz zu Sequenzen (also Listen, Tupeln, etc) sind Dictionaries *ungeordnet*; d.h., es ist nicht sinnvoll, von einem ersten (zweiten, usw.) Element zu sprechen.
- (Ein heißes Thema zur Zeit sind key-value stores; das sind verteilte Dictionaries, die im Netz implementiert sind.)

## <span id="page-42-0"></span>Dictionaries: Ein Beispiel

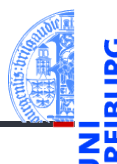

```
Python-Interpreter
>>> description = {"walk": "silly", "parrot": "dead",
... (1, 2, 3): "no witchcraft"}
>>> description["parrot"]
'dead'
>>> "walk" in description
True
>>> description["parrot"] = "pining for the fjords"
>>> description["slides"] = "unfinished"
>>> description
{'slides': 'unfinished', (1, 2, 3): 'no witchcraft',
 'parrot': 'pining for the fjords', 'walk': 'silly'}
```
**Aggregie** rung

**[Properties](#page-7-0)** 

Operator-[Überladung](#page-23-0)

[Der Zoo der](#page-30-0) magischen Methoden

[Dictionaries](#page-39-0)

#### [Beispiele](#page-42-0)

[Operationen](#page-45-0) [Geschachtelte](#page-49-0) **Dicts** [Views](#page-50-0) Dicts als [Hashtabellen](#page-51-0) [Veränderliche](#page-54-0) Dict-Keys?

## Dictionaries erzeugen

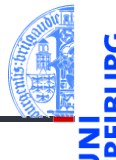

Dictionaries können auf verschiedene Weisen erzeugt werden (Auswahl):

- $\blacksquare$  {key1: value1, key2: value2, ...}: Hier sind key1, key2, . . . unveränderliche Python-Objekte, d.h. Zahlen, Strings, Tupel, etc. Für value1, value2, . . . dürfen beliebige Python-Objekte verwendet werden.
- $\blacksquare$  dict(key1=value1, key2=value2, ...): Hier sind die Schlüssel key1, key2, . . . Variablennamen, die vom dict-Konstruktor in Strings konvertiert werden. Die Werte value1 usw. sind beliebige Objekte.
- dict(sequence of pairs):  $dict([(key1, value1), (key2, value2), ...])$  entspricht  ${key1:}$ value1, key2: value2, ...}.

**[Properties](#page-7-0)** 

Operator-[Überladung](#page-23-0)

[Der Zoo der](#page-30-0) magischen **Methoden** 

#### [Dictionaries](#page-39-0)

#### [Beispiele](#page-42-0)

[Operationen](#page-45-0) [Geschachtelte](#page-49-0) **Dicts** [Views](#page-50-0) Dicte als [Hashtabellen](#page-51-0) [Veränderliche](#page-54-0) Dict-Keys?

## Dictionaries erzeugen: Beispiele

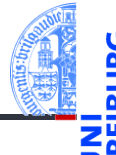

**Aggregie** rung

[Properties](#page-7-0)

Operator-[Überladung](#page-23-0)

[Der Zoo der](#page-30-0) magischen Methoden

#### [Dictionaries](#page-39-0)

#### [Beispiele](#page-42-0)

[Operationen](#page-45-0) [Geschachtelte](#page-49-0) **Dicts** [Views](#page-50-0) Dicts als [Hashtabellen](#page-51-0) [Veränderliche](#page-54-0) Dict-Keys?

#### **[Mengen](#page-58-0)**

### Python-Interpreter

```
>>> {"parrot": "dead", "spam": "tasty", 10: "zehn"}
{10: 'zehn', 'parrot': 'dead', 'spam': 'tasty'}
>>> dict(six=6, nine=9, six times nine=42)
{'six times nine': 42, 'nine': 9, 'six': 6}>>> english = ["red", "blue", "green"]
>>> german = ["rot", "blau", "grün"]
>>> dict(zip(english, german))
{'red': 'rot', 'green': 'grün', 'blue': 'blau'}
```
## <span id="page-45-0"></span>Operationen auf Dictionaries: Grundlegendes

True, falls das Dictionary d den Schlüssel key enthält.

Liefert die Zahl der Elemente (Assoziationen) in d.

True, falls das Dictionary nicht leer ist.

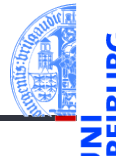

**Aggregie** rung

**[Properties](#page-7-0)** 

Operator-[Überladung](#page-23-0)

[Der Zoo der](#page-30-0) magischen **Methoden** 

[Dictionaries](#page-39-0)

[Beispiele](#page-42-0)

[Operationen](#page-45-0)

[Geschachtelte](#page-49-0) **Dicts** 

[Views](#page-50-0) Dicts als [Hashtabellen](#page-51-0)

[Veränderliche](#page-54-0) Dict-Keys?

#### **[Mengen](#page-58-0)**

Sei d ein Dict:

■ key in d:

bool(d):

 $\blacksquare$  len(d):

 $\mathcal{L}_{\mathcal{A}}$ 

## Operationen auf Dictionaries: Werte auslesen

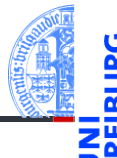

Aggregie rung

**[Properties](#page-7-0)** 

Operator-[Überladung](#page-23-0)

[Der Zoo der](#page-30-0) magischen **Methoden** 

[Dictionaries](#page-39-0)

[Beispiele](#page-42-0)

[Operationen](#page-45-0)

[Geschachtelte](#page-49-0) **Dicts** [Views](#page-50-0)

Dicts als [Hashtabellen](#page-51-0) [Veränderliche](#page-54-0)

Dict-Keys? **[Mengen](#page-58-0)** 

Liefert den Wert zum Schlüssel key. Fehler bei nicht vorhandenen Schlüsseln.

d.get(key, default) (oder d.get(key)): Wie d[key], aber es ist kein Fehler, wenn key nicht vorhanden ist. Stattdessen wird in diesem Fall default zurückgeliefert (None, wenn kein Default angegeben wurde).

## get: Beispiel

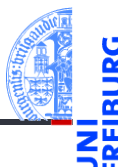

```
Aggregie
rung
```
**[Properties](#page-7-0)** 

```
Operator-
Überladung
```

```
Der Zoo der
magischen
Methoden
```

```
Dictionaries
```
[Beispiele](#page-42-0)

```
Operationen
```
[Geschachtelte](#page-49-0) **Dicts** [Views](#page-50-0) Dicts als

```
Hashtabellen
```
[Veränderliche](#page-54-0) Dict-Keys?

```
Mengen
```
food\_inventory.py def get food amount(food):

```
food amounts = {``spam": 2, "egg": 1, "cheese": 4}return food_amounts.get(food, 0)
```

```
for food in ["egg", "vinegar", "cheese"]:
  amount = get food amount(food)print("We have enough", food, "for", amount ,"people.")
```
# Ausgabe: # We have enough egg for 1 people. # We have enough vinegar for 0 people. # We have enough cheese for 4 people.

## Operationen auf Dictionaries: Werte eintragen

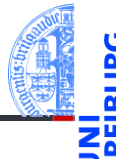

Aggregie rung

**[Properties](#page-7-0)** 

Operator-[Überladung](#page-23-0)

[Der Zoo der](#page-30-0) magischen **Methoden** 

[Dictionaries](#page-39-0)

[Beispiele](#page-42-0)

#### [Operationen](#page-45-0)

[Geschachtelte](#page-49-0) **Dicts** [Views](#page-50-0) Dicts als [Hashtabellen](#page-51-0) [Veränderliche](#page-54-0) Dict-Keys?

#### **[Mengen](#page-58-0)**

 $\blacksquare$  d[key] = value: Weist dem Schlüssel key einen Wert zu. Befindet sich bereits eine Assoziation mit Schlüssel key in d, wird es ersetzt.

d.setdefault(key, default) (oder d.setdefault(key)): Vom Rückgabewert äquivalent zu d.get(key, default). Falls das Dictionary den Schlüssel noch nicht enthält, wird zusätzlich d[key] = default ausgeführt.

## <span id="page-49-0"></span>Geschachtelte Dicts

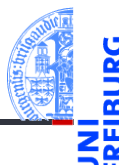

Auch Dicts können selbst Dicts enthalten.

```
Python-Interpreter
>>> en_de={'red': 'rot', 'green': 'grün', 'blue': 'blau'}
>>> de fr ={'rot': 'rouge', 'grün': 'vert', 'blau': 'bleu'}
>>> dicts = {'en->de': en de, 'de->fr': de fr}
>>> dicts['de->fr']['blau']
'bleu'
>>> dicts['de->fr'][dicts['en->de']['blue']]
'bleu'
```
**Aggregie** rung

**[Properties](#page-7-0)** 

Operator-[Überladung](#page-23-0)

[Der Zoo der](#page-30-0) magischen Methoden

[Dictionaries](#page-39-0)

[Beispiele](#page-42-0)

[Operationen](#page-45-0)

[Geschachtelte](#page-49-0) **Dicts** 

[Views](#page-50-0)

Dicts als [Hashtabellen](#page-51-0)

[Veränderliche](#page-54-0) Dict-Keys?

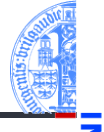

<span id="page-50-0"></span>Die folgenden Methoden liefern iterierbare [view](http://pythontutor.com/visualize.html#code=d%20%3D%20dict%28a%20%3D%20)s zurück, die Änderungen an dem zugrundeliegenden dict reflektieren!

- $\blacksquare$  d.keys(): Liefert alle Schlüssel in d zurück.
- $\blacksquare$  d.values():

Liefert alle Werte in d zurück.

 $\blacksquare$  d. items():

Liefert alle Einträge, d.h. (key, value)-Assoziationen in d zurück.

Dictionaries können auch in for-Schleifen verwendet werden. Dabei wird die Methode keys benutzt. for-Schleifen über Dictionaries durchlaufen also die *Schlüssel*.

**[Properties](#page-7-0)** 

Operator-[Überladung](#page-23-0)

[Der Zoo der](#page-30-0) magischen **Methoden** 

[Dictionaries](#page-39-0)

[Beispiele](#page-42-0) [Operationen](#page-45-0) [Geschachtelte](#page-49-0) **Dicts** 

#### [Views](#page-50-0)

Dicts als [Hashtabellen](#page-51-0) [Veränderliche](#page-54-0) Dict-Keys?

## <span id="page-51-0"></span>Wie funktionieren Dictionaries?

Dictionaries sind als Hashtabellen implementiert:

- Bei der Erzeugung eines Dictionaries wird eine große Tabelle (die **COL** Hashtabelle) eingerichtet.
- Jedem Schlüssel wird mit Hilfe einer Hashfunktion ein Tabellenindex (der Hashwert) zugeordnet.
- Der zum Schlüssel gehörige Wert wird an dieser Stelle in der Tabelle abgelegt, es sei denn. . .
- an diesem Index ist bereits ein Eintrag für einen anderen Schlüssel vorhanden: eine Hashfunktion kann unterschiedlichen Schlüsseln den gleichen Hashwert zuordnen.
- Bei gleichen Hashwerten für verschiedene Schlüssel gibt es eine  $\mathcal{L}_{\mathcal{A}}$ Spezialbehandlung (z.B. Ablegen des Werts in der nächsten freien Zelle).
- Der Zugriff erfolgt trotzdem in (erwarteter) konstanter Zeit.

**Aggregie** rung

**[Properties](#page-7-0)** 

Operator-[Überladung](#page-23-0)

[Der Zoo der](#page-30-0) magischen Methoden

[Dictionaries](#page-39-0)

[Beispiele](#page-42-0) [Operationen](#page-45-0)

[Geschachtelte](#page-49-0)

Dicts [Views](#page-50-0)

Dicts als

**[Mengen](#page-58-0)** 

[Hashtabellen](#page-51-0) [Veränderliche](#page-54-0) Dict-Keys?

## Eine Hashtabelle bei der Arbeit

Eingabe: ('parrot', 'dead') hash('parrot')=4 Ausgabe:'dead'

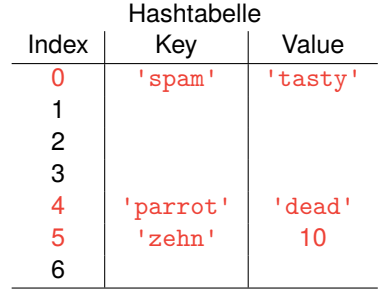

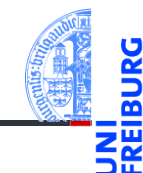

[Aggregie](#page-1-0)rung

[Properties](#page-7-0)

Operator-[Überladung](#page-23-0)

[Der Zoo der](#page-30-0) magischen Methoden

[Dictionaries](#page-39-0)

[Beispiele](#page-42-0)

[Operationen](#page-45-0)

[Geschachtelte](#page-49-0) **Dicts** 

[Views](#page-50-0)

Dicts als [Hashtabellen](#page-51-0)

[Veränderliche](#page-54-0) Dict-Keys?

#### **[Mengen](#page-58-0)**

08.01.2019 P. Thiemann – [Info I](#page-0-0) 58 / 76

## Einige Konsequenzen . . .

Aggregie

- Schlüssel müssen hash-bar sein und auf Gleichheit getestet werden können
- Hashtabellen haben keine spezielle Ordnung für die Elemente.
- Daher liefert keys die Schlüssel nicht in der Einfügereihenfolge, sondern in einer unvorhersehbaren Abfolge.
- Objekte, die als Schlüssel in einem Dictionary verwendet werden, dürfen nicht verändert werden. Ansonsten könnte es zu Problemen kommen.

**[Properties](#page-7-0)** 

Operator-[Überladung](#page-23-0)

[Der Zoo der](#page-30-0) magischen **Methoden** 

[Dictionaries](#page-39-0)

[Beispiele](#page-42-0) [Operationen](#page-45-0)

[Geschachtelte](#page-49-0) Dicts

[Views](#page-50-0)

Dicts als [Hashtabellen](#page-51-0)

[Veränderliche](#page-54-0) Dict-Keys?

## <span id="page-54-0"></span>Veränderliche Dictionary-Keys (1)

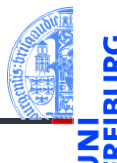

### potential\_trouble.py

```
mydict = \{\}mylist = [10, 20, 30]
mydict[mylist] = "spam"
del mylist[1]
print(mydict.get([10, 20, 30]))
print(mydict.get([10, 30]))
```
# Was kann passieren? # Was sollte passieren? [Aggregie](#page-1-0)rung

**[Properties](#page-7-0)** 

Operator-[Überladung](#page-23-0)

[Der Zoo der](#page-30-0) magischen Methoden

[Dictionaries](#page-39-0)

[Beispiele](#page-42-0)

[Operationen](#page-45-0)

[Geschachtelte](#page-49-0) **Dicts** 

[Views](#page-50-0)

Dicte als [Hashtabellen](#page-51-0)

[Veränderliche](#page-54-0) Dict-Keys?

## Veränderliche Dictionary-Keys (2)

- Um solche Problem zu vermeiden, sind in Python nur *unveränderliche* Objekte wie Tupel, Strings und Zahlen als Dictionary-Schlüssel erlaubt.
	- Genauer: Selbst Tupel sind verboten, wenn sie direkt oder indirekt veränderliche Objekte beinhalten.
	- Verboten sind also Listen und Dictionaries oder Objekte, die Listen oder Dictionaries beinhalten.
	- Für die *Werte* sind beliebige Objekte zulässig; die Einschränkung gilt nur für Schlüssel!

Aggregie

**[Properties](#page-7-0)** 

Operator-[Überladung](#page-23-0)

[Der Zoo der](#page-30-0) magischen **Methoden** 

[Dictionaries](#page-39-0)

[Beispiele](#page-42-0) [Operationen](#page-45-0) [Geschachtelte](#page-49-0)

**Dicts** 

[Views](#page-50-0)

Dicte als [Hashtabellen](#page-51-0)

[Veränderliche](#page-54-0) Dict-Keys?

## Veränderliche Dictionary-Keys (3)

>>> mydict =  ${('silly", "walk"); [1, 2, 3]}$ 

Traceback (most recent call last): ... TypeError: unhashable type: 'list' >>> mydict[("silly", [], "walk")] = 1 Traceback (most recent call last): ... TypeError: unhashable type: 'list'

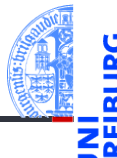

**Aggregie** rung

**[Properties](#page-7-0)** 

Operator-[Überladung](#page-23-0)

[Der Zoo der](#page-30-0) magischen Methoden

[Dictionaries](#page-39-0)

[Beispiele](#page-42-0)

[Operationen](#page-45-0)

[Geschachtelte](#page-49-0) **Dicts** 

[Views](#page-50-0)

Dicts als [Hashtabellen](#page-51-0)

[Veränderliche](#page-54-0) Dict-Keys?

#### **[Mengen](#page-58-0)**

Python-Interpreter

>>> mydict[[10, 20]] = "spam"

## Dictionaries für Keyword Parameter

- Eine Funktion kann Keyword Parameter der Form par=wert akzeptieren.
- Falls der letzte formale Parameter der Funktion die Form \*\*kwargs hat, so akzeptiert die Funktion beliebige Keyword Parameter.
- In der Funktion kann die Variable kwargs wie ein Dictionary verwendet werden.

### Python-Interpreter

```
>>> def echo(**kwargs):
... for k,v in kwargs.items():
... print(str(k) + " = " + str(v))...
\gg echo(a=42, b='foo')
a = 42= f \circ \circ08.01.2019 P. Thiemann – Info I 63 / 76
```
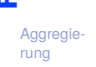

**[Properties](#page-7-0)** 

Operator-[Überladung](#page-23-0)

[Der Zoo der](#page-30-0) magischen **Methoden** 

[Dictionaries](#page-39-0)

[Beispiele](#page-42-0) [Operationen](#page-45-0)

[Geschachtelte](#page-49-0)

Dicts [Views](#page-50-0)

Dicte als [Hashtabellen](#page-51-0)

[Veränderliche](#page-54-0) Dict-Keys?

## <span id="page-58-0"></span>6 [Mengen](#page-58-0)

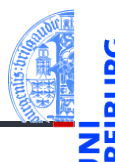

- [Set und Frozenset](#page-61-0)  $\mathcal{L}^{\mathcal{L}}$
- [Operationen](#page-62-0) m.
- m. [Konstruktion](#page-63-0)
- [Grundlegende Operationen](#page-66-0) m.
- [Einfügen und Entfernen](#page-67-0) m.
- [Zusammenfassung](#page-69-0)  $\overline{\phantom{a}}$

[Aggregie](#page-1-0)rung

**[Properties](#page-7-0)** 

Operator-[Überladung](#page-23-0)

[Der Zoo der](#page-30-0) magischen Methoden

[Dictionaries](#page-39-0)

#### [Mengen](#page-58-0)

[Set und Frozenset](#page-61-0)

[Operationen](#page-62-0)

[Konstruktion](#page-63-0)

[Grundlegende](#page-66-0) Operationen

[Einfügen und](#page-67-0) Entfernen

Mengen

Operationen [Einfügen und](#page-67-0) Entfernen

[Zusammenfassung](#page-69-0)

### Grundoperationen auf Mengen: ■ Einfügen eines Elements,

- Entfernen eines Elements,  $\mathcal{L}_{\mathcal{A}}$
- Test ob Element enthalten ist.
- Voraussetzungen
	- Elemente müssen auf Gleichheit getestet werden können!
	- Elemente müssen unveränderlich (immutable) sein!
- Mengenelemente sind einzigartig; eine Menge kann also nicht dasselbe Element , mehrmals' beinhalten ( $\Rightarrow$  Multimenge).

Mengen sind Zusammenfassungen von Elementen (hier immer endlich),

Aggregie **[Properties](#page-7-0)** 

Operator-[Überladung](#page-23-0)

[Der Zoo der](#page-30-0) magischen Methoden

[Dictionaries](#page-39-0)

**[Mengen](#page-58-0)** 

[Set und Frozenset](#page-61-0) [Operationen](#page-62-0)

[Konstruktion](#page-63-0) [Grundlegende](#page-66-0)

## Mengen (Fortsetzung)

- Mengen können duch Listen implementiert werden, aber dann ist die mittlere Zeit ein Element zu finden linear in der Größe der Menge.
- Mengen können duch Binärbäume implementiert werden, aber dann ist die mittlere Zeit ein Element zu finden logarithmisch in der Größe der Menge und wir brauchen eine Ordnung auf den Elementen.
- Mengen könnten durch Dicts implementiert werden, wobei die Elemente durch Schlüssel realisiert würden und der Wert immer None ist (konstante Zugriffszeit).
- Es gibt spezielle Datentypen für Mengen in Python, die alle Mengenoperationen unterstützen.
- Sie sind ebenfalls mit Hilfe von Hashtabellen realisiert.

**Aggregie** 

**[Properties](#page-7-0)** 

Operator-[Überladung](#page-23-0)

[Der Zoo der](#page-30-0) magischen Methoden

[Dictionaries](#page-39-0)

**[Mengen](#page-58-0)** 

[Set und Frozenset](#page-61-0) [Operationen](#page-62-0)

[Konstruktion](#page-63-0)

[Grundlegende](#page-66-0) Operationen

[Einfügen und](#page-67-0) Entfernen

## <span id="page-61-0"></span>Mengen: set und frozenset

- - **Aggregie** rung

**[Properties](#page-7-0)** 

Operator-[Überladung](#page-23-0)

[Der Zoo der](#page-30-0) magischen Methoden

[Dictionaries](#page-39-0)

**[Mengen](#page-58-0)** 

#### [Set und Frozenset](#page-61-0)

[Operationen](#page-62-0)

[Konstruktion](#page-63-0)

[Grundlegende](#page-66-0) Operationen

[Einfügen und](#page-67-0) Entfernen

- Mengenelemente müssen *hashbar* sein (wie bei Dictionaries).
- **College** set vs. frozenset:
	- **Figure 1** frozensets sind unveränderlich  $\rightsquigarrow$  hashbar,
	- sets sind veränderlich m.
	- Insbesondere können frozensets also auch als Elemente von sets und m. frozensets verwendet werden.

## <span id="page-62-0"></span>Operationen auf Mengen

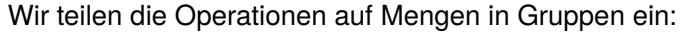

- Konstruktion **COL**
- Grundlegende Operationen ш
- Einfügen und Entfernen von Elementen
- Mengenvergleiche  $\mathcal{L}_{\mathcal{A}}$
- Klassische Mengenoperationen

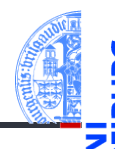

[Aggregie](#page-1-0)rung

**[Properties](#page-7-0)** 

Operator-[Überladung](#page-23-0)

[Der Zoo der](#page-30-0) magischen Methoden

[Dictionaries](#page-39-0)

**[Mengen](#page-58-0)** 

[Set und Frozenset](#page-61-0)

[Operationen](#page-62-0)

[Konstruktion](#page-63-0)

[Grundlegende](#page-66-0) Operationen

[Einfügen und](#page-67-0) Entfernen

## <span id="page-63-0"></span>Konstruktion von Mengen

- 
- Aggregie

**[Properties](#page-7-0)** 

Operator-[Überladung](#page-23-0)

[Der Zoo der](#page-30-0) magischen Methoden

[Dictionaries](#page-39-0)

**[Mengen](#page-58-0)** 

Set und Frozense [Operationen](#page-62-0)

[Konstruktion](#page-63-0)

[Grundlegende](#page-66-0) Operationen

[Einfügen und](#page-67-0) Entfernen

[Zusammenfassung](#page-69-0)

- $\blacksquare$  {elem1, ..., elemN}: Erzeugt die veränderliche Menge  ${elem1, \ldots, elemN}.$
- set(): Erzeugt eine veränderliche leere Menge. m.
- set(iterable): Erzeugt eine veränderliche Menge aus Elementen von  $\mathcal{L}_{\mathcal{A}}$ iterable.
- frozenset(): Erzeugt eine unveränderliche leere Menge.
- frozenset(iterable): Erzeugt eine unveränderliche Menge aus Elementen von iterable.
- set und frozenset können aus beliebigen iterierbaren Objekten iterable erstellt werden, also solchen, die for unterstützen (z.B. str, list, dict, set, frozenset.)
- Jedoch dürfen innerhalb von iterable nur *hashbare* Objekte (z.B. keine Listen!) enthalten sein (sonst TypeError).

08.01.2019 P. Thiemann – [Info I](#page-0-0) 70 / 76

## Konstruktion von Mengen: Beispiele (1)

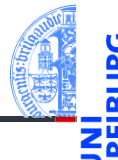

### Python-Interpreter

```
>>> set("spamspam")
{'a', 'p', 's', 'm'}
>>> frozenset("spamspam")
frozenset(\{ 'a', 'p', 's', 'm' \})>>> set(["spam", 1, [2, 3]])
Traceback (most recent call last): ...
TypeError: unhashable type: 'list'
>>> set(("spam", 1, (2, 3)))
\{1, (2, 3), 'spam'\}>>> set({"spam": 20, "jam": 30})
{'jam', 'spam'}
```
**Aggregie** rung

**[Properties](#page-7-0)** 

Operator-[Überladung](#page-23-0)

[Der Zoo der](#page-30-0) magischen Methoden

[Dictionaries](#page-39-0)

**[Mengen](#page-58-0)** 

[Set und Frozenset](#page-61-0) [Operationen](#page-62-0)

#### [Konstruktion](#page-63-0)

[Grundlegende](#page-66-0) Operationen

[Einfügen und](#page-67-0) Entfernen

## Konstruktion von Mengen: Beispiele (2)

Python-Interpreter

```
\Rightarrow s = \text{set}(["jam", "spam"])>> set([1, 2, 3, s])Traceback (most recent call last): ...
TypeError: unhashable type: 'set'
\gg set([1, 2, 3, frozenset(s)])
{1, 2, 3, frozenset({'jam', 'spam'})}
```
[Aggregie](#page-1-0)rung

**[Properties](#page-7-0)** 

Operator-[Überladung](#page-23-0)

[Der Zoo der](#page-30-0) magischen Methoden

[Dictionaries](#page-39-0)

**[Mengen](#page-58-0)** 

[Set und Frozenset](#page-61-0) [Operationen](#page-62-0)

#### [Konstruktion](#page-63-0)

[Grundlegende](#page-66-0) Operationen

[Einfügen und](#page-67-0) Entfernen

## <span id="page-66-0"></span>Grundlegende Operationen auf Mengen

- element in s, element not in s: Test auf Mitgliedschaft bzw. Nicht-Mitgliedschaft (liefert True oder False).
- m.  $b$ ool $(s)$ :

True, falls die Menge s nicht leer ist.

 $\blacksquare$  len(s):

Liefert die Zahl der Elemente der Menge s.

- for element in s: Über Mengen kann natürlich iteriert werden.
- $\overline{\phantom{a}}$ s.copy():

Liefert eine (flache) Kopie der Menge s.

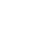

Aggregie

**[Properties](#page-7-0)** 

Operator-[Überladung](#page-23-0)

[Der Zoo der](#page-30-0) magischen Methoden

[Dictionaries](#page-39-0)

**[Mengen](#page-58-0)** 

[Set und Frozenset](#page-61-0)

[Operationen](#page-62-0)

[Konstruktion](#page-63-0)

[Grundlegende](#page-66-0) Operationen

[Einfügen und](#page-67-0) Entfernen

## <span id="page-67-0"></span>Mengen: Einfügen und Entfernen von Elementen

s.add(element):

Fügt das Objekt element zur Menge s hinzu, falls es noch nicht Element der Menge ist.

s.remove(element);

Entfernt element aus der Menge s, falls es dort enthalten ist. Sonst: KeyError.

s.discard(element):

Wie remove, aber kein Fehler, wenn element nicht in der Menge enthalten ist.

**COL** s.pop():

Entfernt ein willkürliches Element aus s und liefert es zurück.

 $\blacksquare$  s.clear():

Entfernt alle Elemente aus der Menge s.

Aggregie

**[Properties](#page-7-0)** 

Operator-[Überladung](#page-23-0)

[Der Zoo der](#page-30-0) magischen **Methoden** 

[Dictionaries](#page-39-0)

**[Mengen](#page-58-0)** 

[Set und Frozenset](#page-61-0)

[Operationen](#page-62-0)

[Konstruktion](#page-63-0) [Grundlegende](#page-66-0)

Operationen [Einfügen und](#page-67-0)

Entfernen [Zusammenfassung](#page-69-0)

## Viele weitere Operationen

- 
- [Aggregie](#page-1-0)rung

**[Properties](#page-7-0)** 

Operator-[Überladung](#page-23-0)

[Der Zoo der](#page-30-0) magischen Methoden

[Dictionaries](#page-39-0)

**[Mengen](#page-58-0)** 

[Set und Frozenset](#page-61-0)

[Operationen](#page-62-0)

[Konstruktion](#page-63-0)

[Grundlegende](#page-66-0) Operationen

[Einfügen und](#page-67-0) Entfernen

- union, intersection, difference, symmetric\_difference  $\mathcal{L}_{\mathcal{A}}$
- $\blacksquare$  <=, < (Test auf Teilmenge)
- $\blacksquare$  ==, ! = (Test auf Mengengleichheit)

## <span id="page-69-0"></span>Zusammenfassung

- dicts sind Abbildungen von Schlüsseln auf Werte.
- Der Zugriff auf Elemente von dicts erfolgt (fast) in konstanter Zeit
- dicts sind veränderlich.
- Die Typen set und frozenset implementieren Mengen mit allen erwarteten Operationen.
- sets sind veränderliche Strukturen, frozensets sind nicht veränderlich.

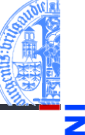

Aggregie

**[Properties](#page-7-0)** 

Operator-[Überladung](#page-23-0)

[Der Zoo der](#page-30-0) magischen Methoden

[Dictionaries](#page-39-0)

**[Mengen](#page-58-0)** 

[Set und Frozenset](#page-61-0)

[Operationen](#page-62-0)

[Konstruktion](#page-63-0) [Grundlegende](#page-66-0)

Operationen

[Einfügen und](#page-67-0) Entfernen